## D/M 100 Setup table

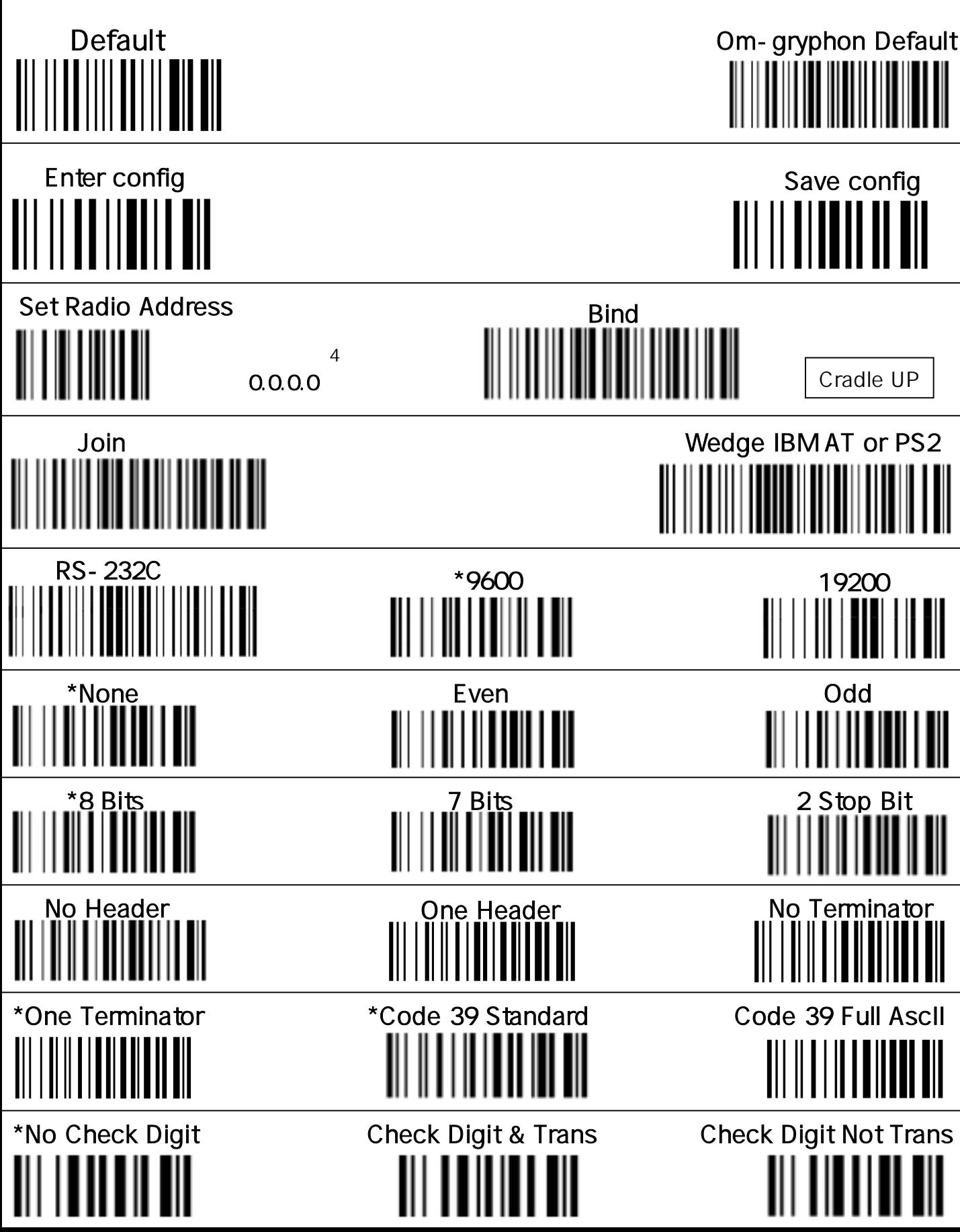

## **HEX / NUMERIC TABLE**

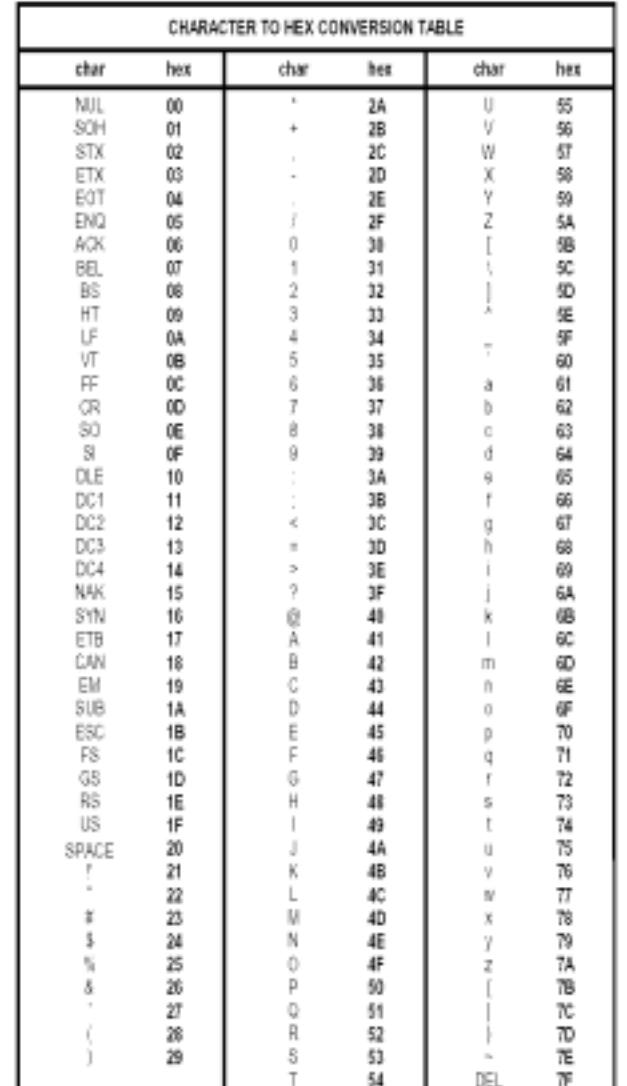

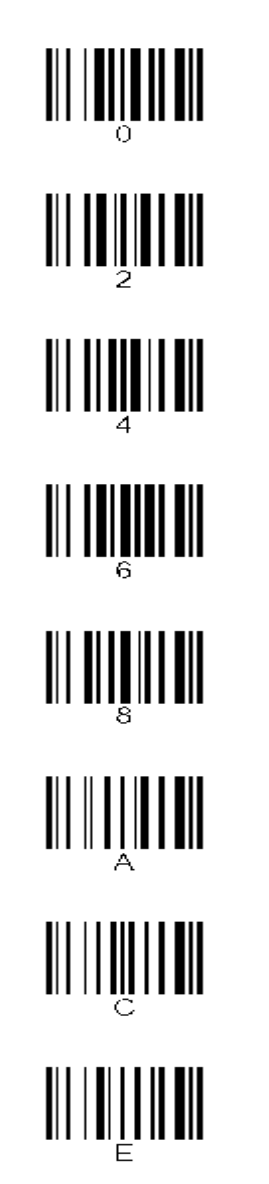

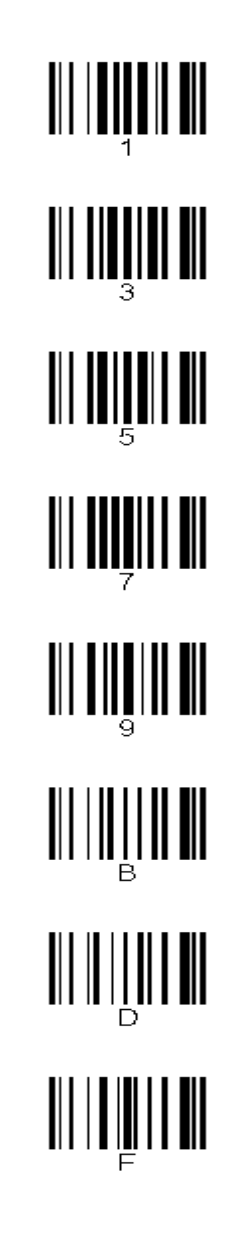

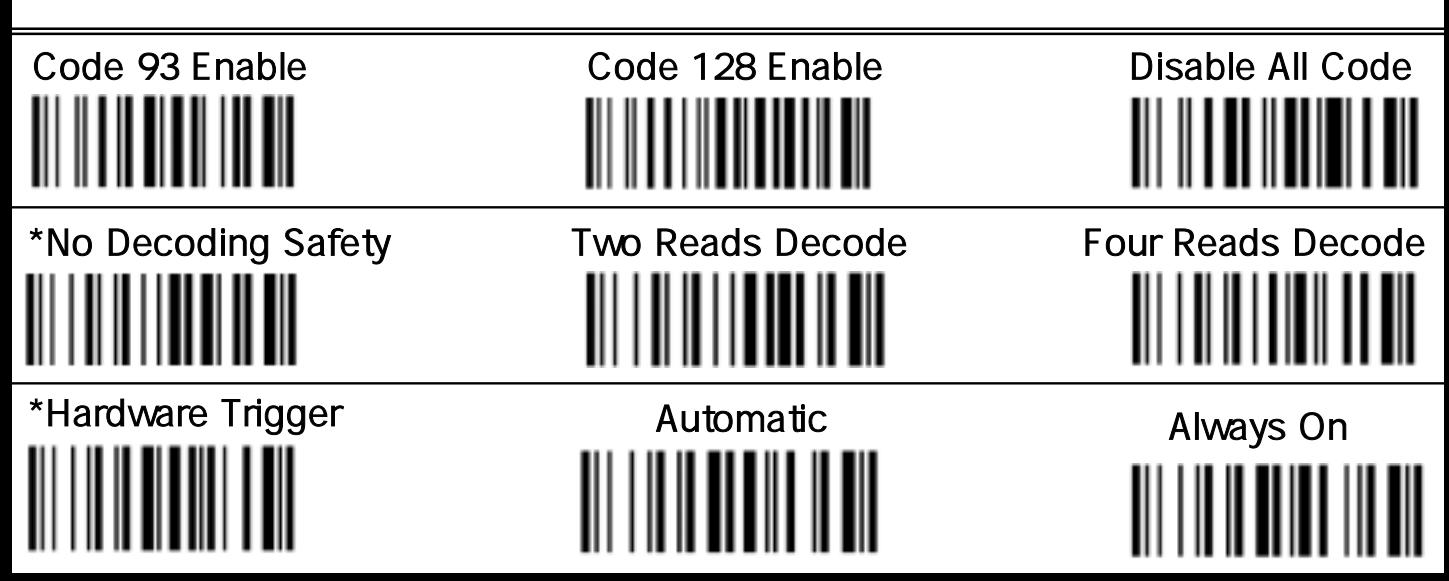